# **Estimation de l'incertitude d'une mesure**

# **I Variabilité d'une mesure**

La mesure ( ou plus exactement le résultat de la mesure) est intrinsèquement variable : si on répète une mesure, on trouve souvent une valeur numérique différente. Exemple :

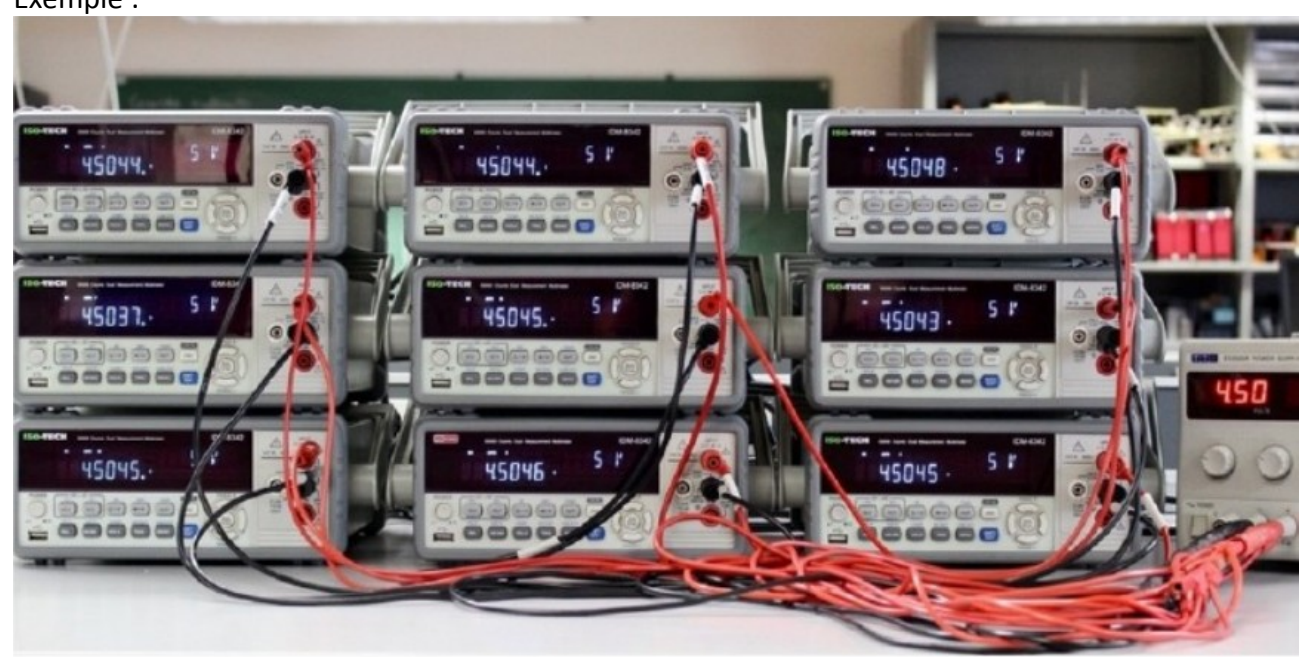

*Figure 1 – Plusieurs voltmètres de la même référence branchés en parallèle sur une source de tension. Ils n'affichent pas la même valeur, mettant en évidence la variabilité cachée de la mesure d'une tension qui serait faite à l'aide d'un voltmètre unique. Source : équipe technique de l'UFR de Physique de l'Université de Paris.* 

La présentation du résultat associé à une mesure (définie comme procédure expérimentale) ne comporte donc pas une valeur unique, mais un ensemble de valeurs numériques, raisonnablement attribuables à la grandeur d'intérêt (ici une tension dans l'exemple présenté). On appellera :

● « incertitude » une indication de la dispersion de cet ensemble.

● « incertitude-type » une évaluation de cette incertitude correspondant à **l'écart-type de l'ensemble de la distribution des données issues d'une répétition de la mesure.**

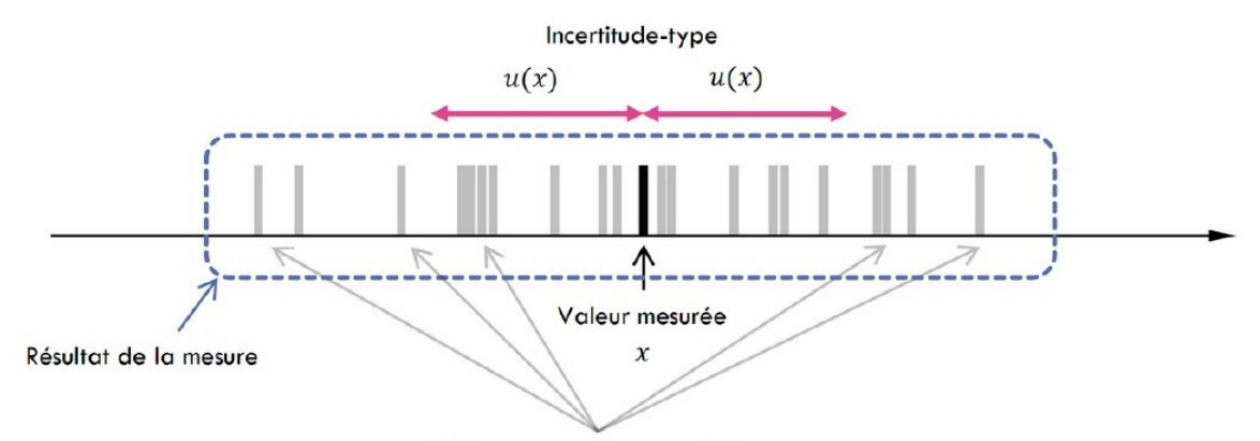

Valeurs mesurées potentielles

La valeur mesurée (par exemple celle que l'on lit en utilisant un seul voltmètre) est notée x et **l'incertitude-type qui décrit la variabilité d'une mesure est notée u(x )** . La figure ci-dessus illustre qualitativement cette notion d'incertitude-type.

# **II Évaluation d'une incertitude-type par une approche statistique (évaluation de type A).**

Il faut disposer de plusieurs mesures indépendantes (i.e. plusieurs « observations » issues de la répétition d'un même protocole) d'une même grandeur physique. **Il est nécessaire que le nombre N d'observations soit « suffisamment grand » (en pratique une dizaine au minimum).** 

**La mesure est la moyenne des résultats (x) notée** ¯*x* **L'** incertitude sur une mesure est l'écart\_type calculé pour les N mesures :  $u(x) = s<sub>x</sub>$ 

Le résultat de la mesure s'écrit

$$
X = \overline{x} + \frac{s_x}{\sqrt{N}}
$$

Pour mettre en œuvre ces différents calculs on peut utiliser soit -une calculatrice (fonctions statistiques),

-un tableur « Excel » ou « Libre Office Calc » par exemple,

-des fonctions python appropriées

**la moyenne et l'écart type s'obtiennent par np.mean(mesures) et np.std(mesures, ddof=1).** 

# **II Évaluation d'une incertitude-type par une approche statistique (évaluation de type B).**

C'est la situation où l'expérience ne peut être réalisée qu'une **seule fois**. Dans tous les cas, on ne dispose que d'un seul et unique résultat ... mais cela ne veut absolument pas dire qu'il est certain ! On parle dans ce contexte d'incertitude de type B.

## **1. Mesure directe par un appareil de mesure**

Il faut alors estimer un intervalle dans lequel on est (raisonnablement) certain que le résultat de la mesure se trouve, noté sous la forme  $[x_0 - \varepsilon, x_0 + \varepsilon]$ , dont x<sub>0</sub> est appelé le centre et ε la demiétendue. La demi-étendue est estimée en se reportant à la notice de l'instrument de mesure utilisé

**Pour un résultat ne fluctuant pas, compris avec « certitude » dans l'intervalle [x0 − ε, x0 + ε], on** 

**admet**  $X = x_0 e^{t} u(X) = \frac{\mathcal{E}}{1}$ *√* **3**

## **2. Incertitude sur une grandeur calculée**

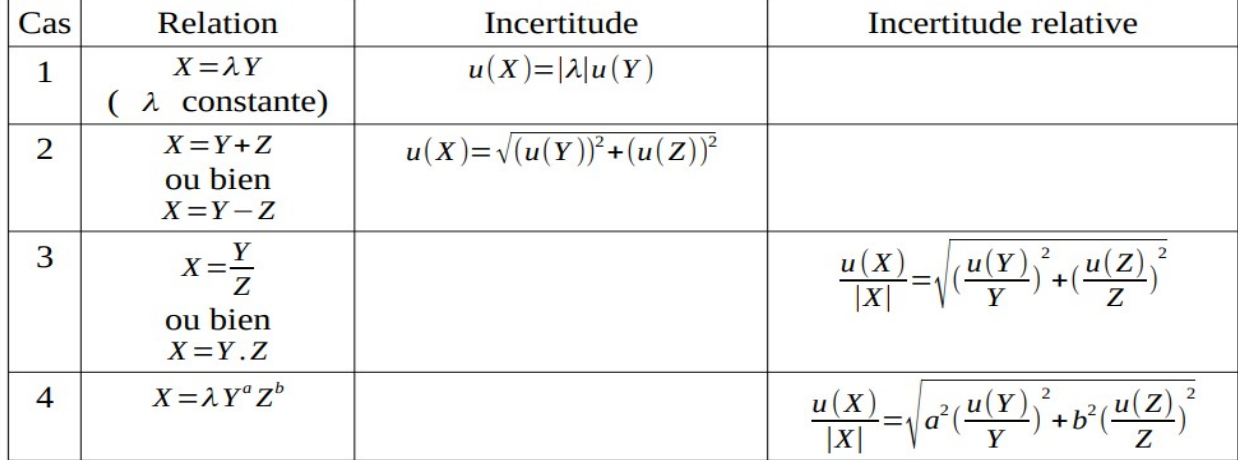

### **3. Utilisation de la méthode Monte Carlo**

 On simule N valeurs de x et y selon une loi de probabilité normale ou uniforme. On calcule les N valeurs de G correspondantes. On calcule la valeur moyenne des N valeurs de G. On calcule l'écarttype et donc l'incertitude-type associée.

#### **Méthode**

- 1. Importer numpy.
- 2. Ecrire la relation permettant le calcul de X, en faisant apparaître les grandeurs mesurées, ici, A, B, C et D : *Exemple :*

$$
X=A_2\cdot (B-C)DX=A2\cdot (B-C)D
$$

- 3. Choisir des **lois de distribution** pour l'incertitude liée à chaque grandeur mesurée.
	- **Cas 1 :** distribution **uniforme** (même probabilité sur tout un intervalle) : np.random.uniform(borne\_inf, borne\_sup)
	- **Cas 2 :** distribution **triangulaire** (probabilité plus forte pour une valeur au centre d'un intervalle) : np.random.triangular(borne\_inf, valeur\_proba\_max , borne\_sup)
	- **Cas 3 :** distribution **normale** (probabilité suivant une loi normale, utile à condition de connaître l'écart-type) : np.random.normal(valeur\_centrale , écart-type)
- 4. **Simuler les tirages** et faire calculer la valeur de X avec chaque jeu de grandeurs simulées.
- 5. Déterminer :
	- **la valeur moyenne** X<sub>moy</sub>, meilleur estimateur de X
	- l'**écart-type** uX, incertitude-type

#### **import numpy as np**

```
# Mesures
A = 11.1 # cmB = 19.5 # cm# Entrez les précisions
DeltaA = 0.5 # cm
DeltaB = 0.5 # cm
# Entrez la fonction de composition
def ecart(a,b):
  return b-a
# Entrez le nombre de simulation que vous voulez effectuer
N = 100000# Calculs avec une distribution de probabilité uniforme
```

```
Difference = []
```

```
for i in range(0,N):
  a = np.random.uniform<mark>(A-DeltaA,A+DeltaA)</mark>
 b = np.random.uniform(B-DeltaB,B+DeltaB)Difference.append(ecart(a,b))
# Calcul et affichage moyenne et écart type
moy = np.mean(Difference)
std = np.std(Difference,ddof=1)
print("Moyenne = {:.2f} cm".format(moy))print("Ecart type = \{-.2f\} cm".format(std))
```
#### **III Comparaison de deux valeurs : écart normalisé ou z-score**

Il s'agit ici de déterminer si deux valeurs (soit deux résultats de mesure  $x_1$  et  $x_2$ , soit un résultat de mesure x et une valeur de référence  $x_{ref}$  sont compatibles en réalisant un test statistique.

• Comparaison de  $x_1$  et  $x_2$ : connaissant les incertitudes  $u(x_1)$  et  $u(x_2)$  sur  $x_1$  et  $x_2$  on calcule le z-score (ou écart normalisé) :

$$
z_{12} = \frac{|x_1 - x_2|}{\sqrt{(u(x_1))^{2} + (u(x_2))^{2}}}
$$

 $x_1$  et  $x_2$  sont compatibles si  $z_{12}$  < 2.

• Comparaison de x et  $x_{ref}$ : connaissant l'incertitude  $u(x)$  sur x et considérant que la valeur de référence est connue avec certitude ( $u(x_{ref}) = 0$ ), on calcule le z-score (ou écart normalisé) :

$$
z = \frac{|x - x_{ref}|}{u(x)}
$$

x et  $x_{ref}$  sont compatibles si  $z < 2$ .

Le seuil = 2 correspond à une probabilité de 5% de se tromper sous l'hypothèse de deux valeurs compatibles. Autrement dit, au-dessus du seuil = 2, l'évènement « les deux valeurs sont compatibles » est rare et on décide de rejeter l'hypothèse.